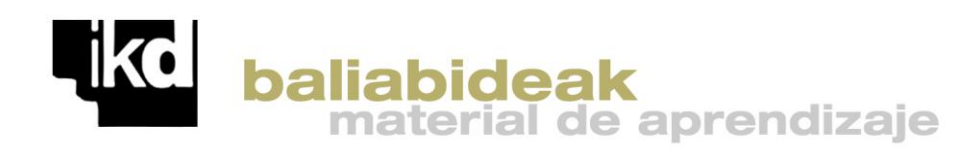

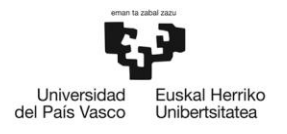

# INSTRUMENTACIÓN ELECTRÓNICA: del entorno al proceso. Proyecto profesional de medida y registro Jerónimo Quesada Castellano Cuaderno del estudiante IKD baliabideak 6 (2013)

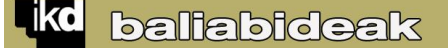

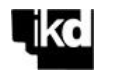

## **INDICE**

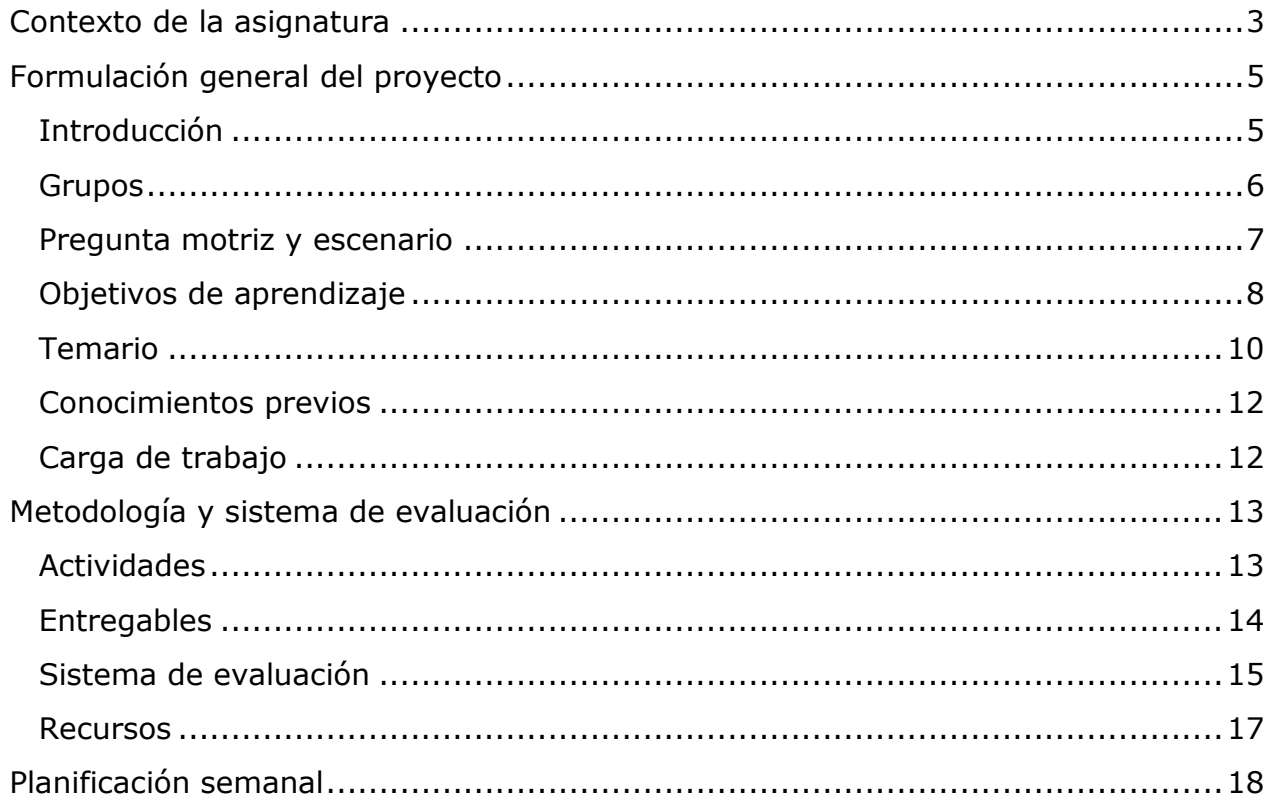

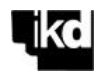

### <span id="page-2-0"></span>**CONTEXTO DE LA ASIGNATURA**

La asignatura Instrumentación Electrónica forma parte del tercer curso del Grado en Ingeniería Electrónica Industrial y Automática.

En el plan de estudios de la asignatura y dentro de las materias específicas se imparten en el primer cuatrimestre de tercer curso las asignaturas:

#### **Electrónica Analógica, Electrónica Digital, Regulación Automática y Tecnología Electrónica**

Aunque en el plan de estudios el haber superado esas asignaturas no se exige como prerrequisito, la asimilación de la materia impartida se asume como base y complemento de la asignatura Instrumentación Electrónica (sin descartar el resto de formación específica y transversal adquirida en los cursos previos). Si no se cuenta con esa base se deberá aplicar una dosis de esfuerzo inicial adicional para ponerse al día en los conocimientos previos imprescindibles.

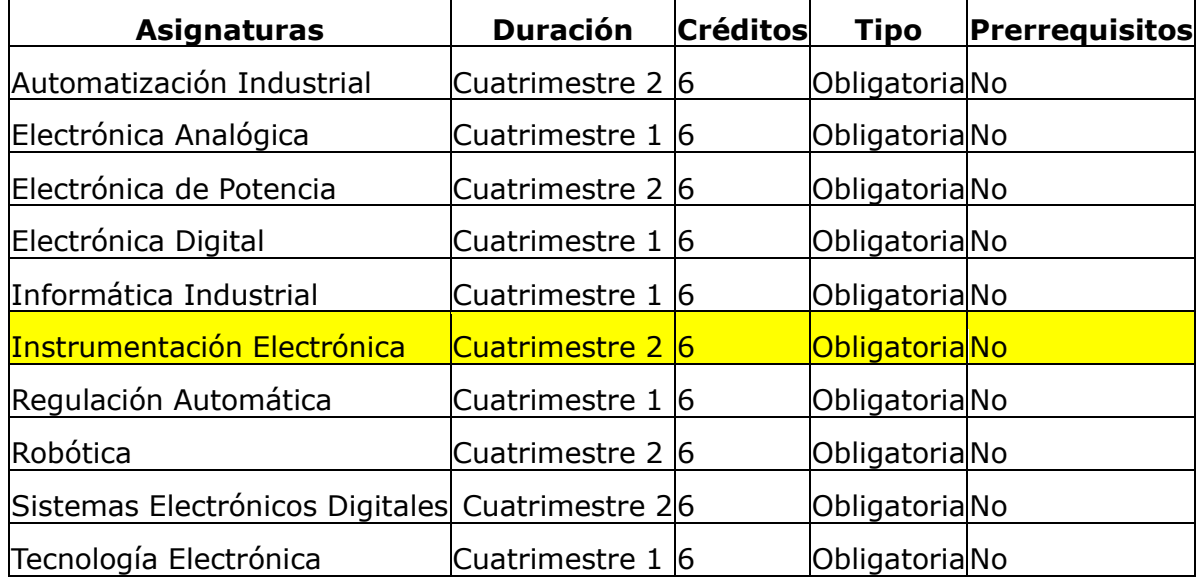

Tabla 1 Asignaturas de tercer curso del Grado en Ingeniería Electrónica Industrial y Automática

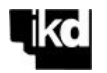

En la asignatura *Tecnología Electrónica* se incluye el estudio de sensores y su aplicación para la transformación de magnitudes físicas en magnitudes eléctricas, tratables por sistemas de instrumentación. Por tanto *Instrumentación Electrónica* se puede ver como una continuación natural del estudio de los sistemas de medida de magnitudes físicas por medios electrónicos [\(Figura 1\)](#page-3-0).

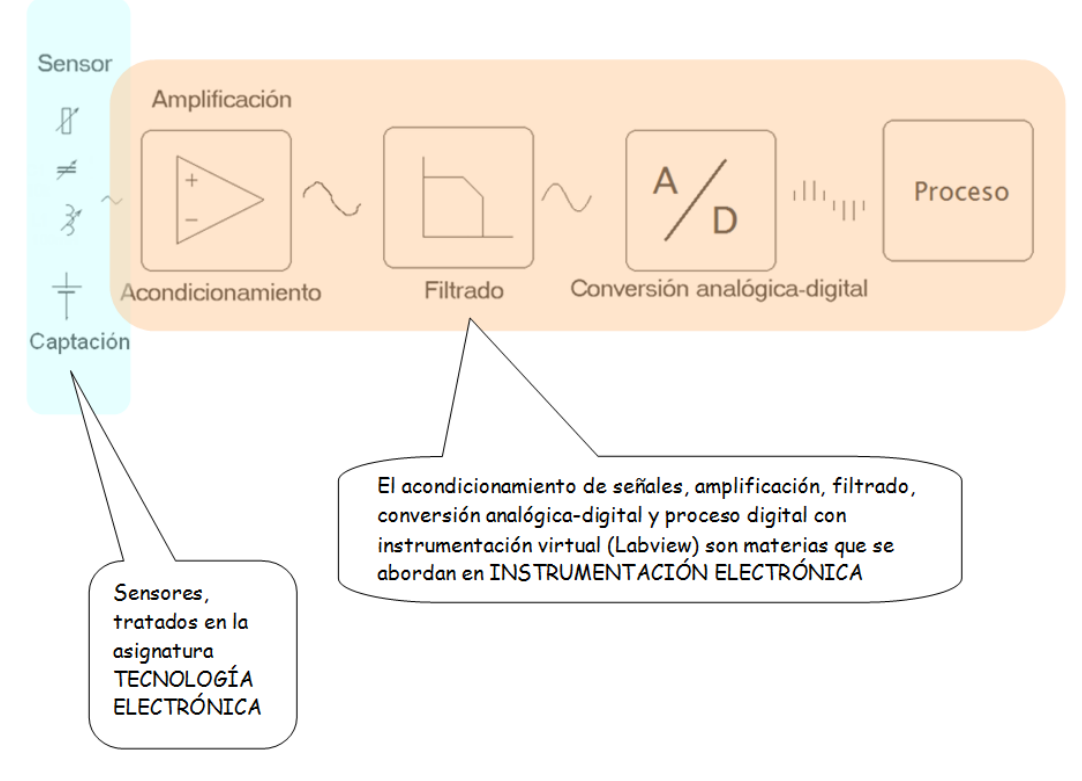

<span id="page-3-0"></span>Figura 1 Procesos en instrumentación electrónica

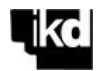

# <span id="page-4-0"></span>**FORMULACIÓN GENERAL DEL PROYECTO**

#### <span id="page-4-1"></span>**Introducción**

Se plantea durante el cuatrimestre un proyecto que se divide en tres fases, cada una de las cuales puede ser considerada como un sub-proyecto autónomo. Se comienza con el proyecto desde la primera semana de cuatrimestre.

El proyecto consiste en desarrollar un sistema de medida y registro para una determinada magnitud. Pueden existir distintas variantes de proyecto, un ejemplo concreto es un proyecto en el que el objetivo es medir y registrar de forma continua la temperatura ambiente de un laboratorio de ensayos para guardar registro de la evolución de la temperatura y poder demostrar que se mantiene dentro del rango previsto. El sistema además detectará si la temperatura se sale de rango, emitiendo una alarma en ese caso.

Las tres fases del proyecto cubren el objetivo completo, en la primera fase se ha de desarrollar una especificación rigurosa y hacer un estudio previo del circuito de captación y acondicionamiento. Se dará bastante importancia a la correcta especificación y definición previa, en la que se ha de colaborar entre grupo desarrollador y grupo cliente, como se explica más adelante.

En la segunda fase se monta y pone en marcha el circuito de captación y acondicionamiento.

En la tercera fase se trabajará en el diseño de la aplicación para registro y presentación en ordenador de la variable medida. Para ello se utilizará instrumentación virtual con programación en Labview. El circuito desarrollado en la primera fase se ha de conectar a una tarjeta de adquisición de datos en ordenador de laboratorio de instrumentación y programar en Labview el registro y presentación de la variable medida. El proyecto puede incluir desarrollo del proceso de calibración y ajuste automático o semi-automático también basado en instrumentación virtual con Labview. Es interesante que en esta fase sea necesario desarrollar programación en Labview para comunicarse con un instrumento que actúe como patrón en la calibración, típicamente el generador de señales.

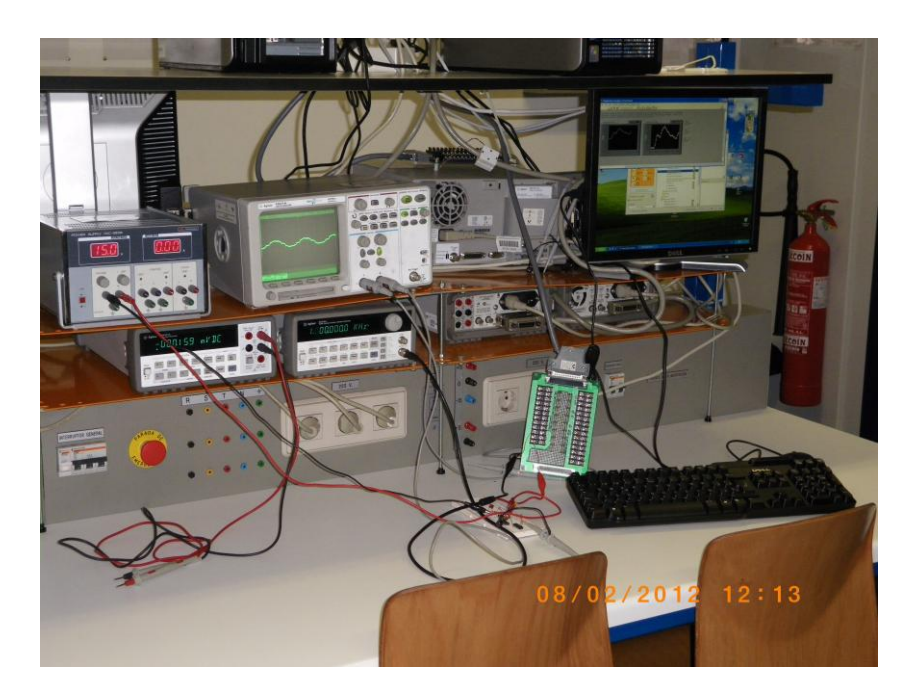

Figura 2 Puesto de trabajo de un grupo

#### <span id="page-5-0"></span>**Grupos**

.

Para trabajar en el proyecto se crearán grupos de dos alumnos (parejas). Solo por razones justificadas se permitirá la creación de grupos de tres o el trabajo en modo individual. Cada pareja ha de ejercer dos funciones distintas: por una parte estará a cargo del desarrollo de un proyecto, pero además actuará como cliente de otra pareja, siguiendo el desarrollo de su proyecto de acuerdo con los criterios que se explican más adelante. Es decir, para cada enunciado de proyecto, una pareja será la que realiza el proyecto y otra pareja lo supervisa haciendo funciones de cliente del desarrollo. Un primer entregable son las especificaciones detalladas del proyecto, por ejemplo, esas especificaciones se han de acordar entre pareja ejecutora y pareja cliente. La relación entre grupos será circular, por ejemplo para proyectos A,B,C, D, ….H y 8 parejas, la situación sería la que se presenta en la [Tabla 2](#page-5-1)

Tabla 2 Ejemplo de relaciones de grupos proveedor y cliente

<span id="page-5-1"></span>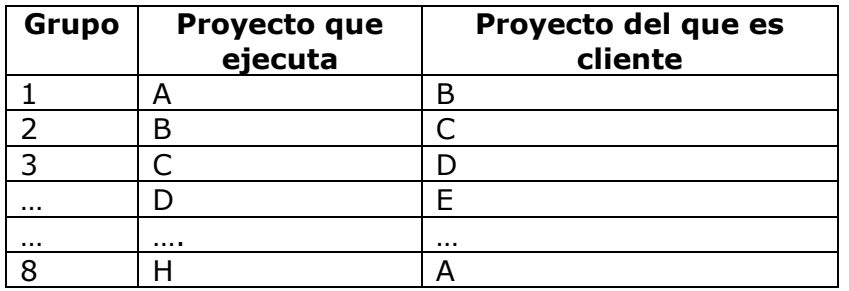

Por otra parte ciertas actividades se ejecutarán en Agrupaciones de dos parejas.

6

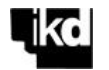

En la primera clase se transmitirán criterios que deben cumplir los grupos y reglas de funcionamiento, con esas recomendaciones se dejará cierta libertad para formar grupos de desarrollo de proyecto, planteando en Moodle una encuesta para su creación. Las agrupaciones de dos grupos entre sí para colaboración clienteproveedor y evaluación entre pares serán aleatorias.

#### <span id="page-6-0"></span>**Pregunta motriz y escenario**

En la primera semana de curso se suministrarán los enunciados de proyecto. Pero se ha de tener en cuenta que no se trata de un enunciado detallado y guiado que indique exactamente las especificaciones, criterios y técnicas a aplicar. Los que transmitirá es una pregunta genérica de la forma:

*¿Cómo abordaríais el diseño de un sistema de medida para una magnitud X (temperatura, presión, corriente eléctrica,...) que tenga capacidad de registro de evolución, detección de valores límite y prestaciones profesionales en cuanto a calidad de medida?. Esta pregunta genérica se personalizará en distintos enunciados, será esa versión personalizada la que se transmitirá a los alumnos, en dicha versión personalizada se fijará un contexto de uso de la medida. Por ejemplo: "¿Cómo abordarías el diseño de un sistema de medida de temperatura que tenga capacidad de registro de evolución, detección de valores límite y prestaciones profesionales en cuanto a calidad de medida?*

Y un escenario de trabajo similar al que puede aparecer en la vida profesional:

*Trabajáis en una pequeña ingeniería de desarrollo de sistemas electrónicos. Os solicitan una propuesta y oferta para el desarrollo de un sistema de medida que se utilizará para monitorizar la magnitud M en un entorno dado X. El sistema de medida ha de ser conectable a un ordenador y se ha de desarrollar un programa en cuya pantalla principal se pueda representar gráficamente la evolución de M, señalar cuando su valor excede un valor máximo o queda por debajo de un valor mínimo dado (que ha de ser configurable). El programa ha de permitir el registro de la evolución de la magnitud en fichero durante periodos del orden de T unidades de tiempo.* 

- *M puede ser: temperatura, presión, peso o fuerza, corriente eléctrica*
- *X puede ser un laboratorio de ensayos, una estación meteorológica, etc.…*
- *T puede ser un valor en minutos, horas, días etc.*

Ejemplo de planteamiento personalizado:

"Un cliente ha solicitado el desarrollo de un sistema para medir la temperatura en un laboratorio de ensayos, según la norma que tiene cumplir el laboratorio, la temperatura ha de mantenerse a 23º C +-1ºC, el cliente quiere contar con un sistema de medida que continuamente registre la evolución en ordenador, de cara a contar con pruebas de que se ha mantenido en el rango durante los ensayos. Además

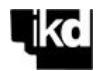

el programa de ordenador ha de presentar la gráfica de evolución en pantalla e indicar con una alarma si la temperatura se sale del rango admisible".

El diseño se ha de basar, en principio, en la utilización de alguno de los sensores disponibles (resistencia Pt-100, sensor de presión, célula de carga, etc.). Se ha de desarrollar el circuito amplificador y de acondicionamiento para amplificación analógica. La salida del circuito analógico se conectará a la tarjeta de adquisición de datos disponible en los ordenadores del laboratorio de instrumentación. El programa de ordenador será realmente un instrumento virtual desarrollado en Labview.

Si alguna de las parejas tiene interés en desarrollar una propuesta propia de proyecto podrá hacerlo, en las primeras semanas de cuatrimestre se podrá plantear la propuesta en clase o tutorías y elaborar una definición propia. Incluso si los elementos sensores necesarios no están disponibles en laboratorio se podrá plantear su adquisición o buscar vías de solución. En todo caso la propuesta se aprobará o rechazará en base a su viabilidad.

Una vez establecido el proyecto en cuanto a pregunta guía y escenario se planteará un debate inicial, en base a una serie de preguntas guía.

### <span id="page-7-0"></span>**Objetivos de aprendizaje**

La competencia específica a adquirir con la asignatura es: **"Conocimiento aplicado de instrumentación electrónica"**, esta competencia genérica se desarrolla en la [Tabla 3,](#page-7-1) desglosada en subcompetencias o áreas de conocimiento.

Durante el cuatrimestre es conveniente revisar esta tabla para ir analizando de forma individual y en grupo la evolución en cuanto al dominio de estas competencias y poder, en su caso, adaptar el estudio de cara a adquirirlas.

<span id="page-7-1"></span>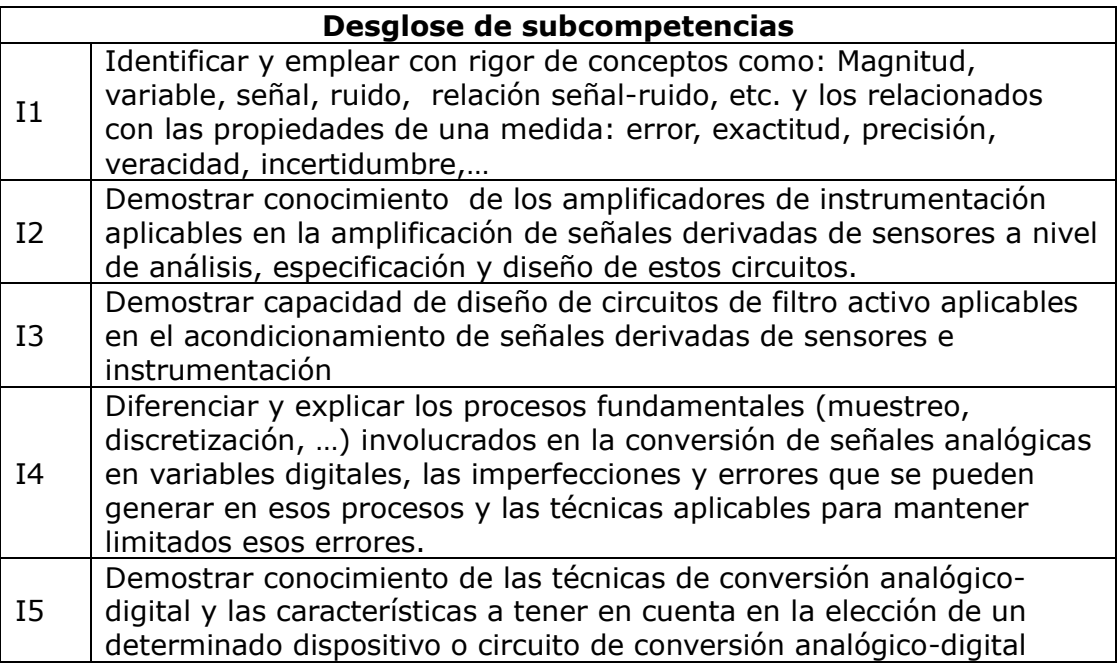

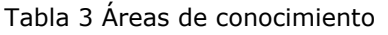

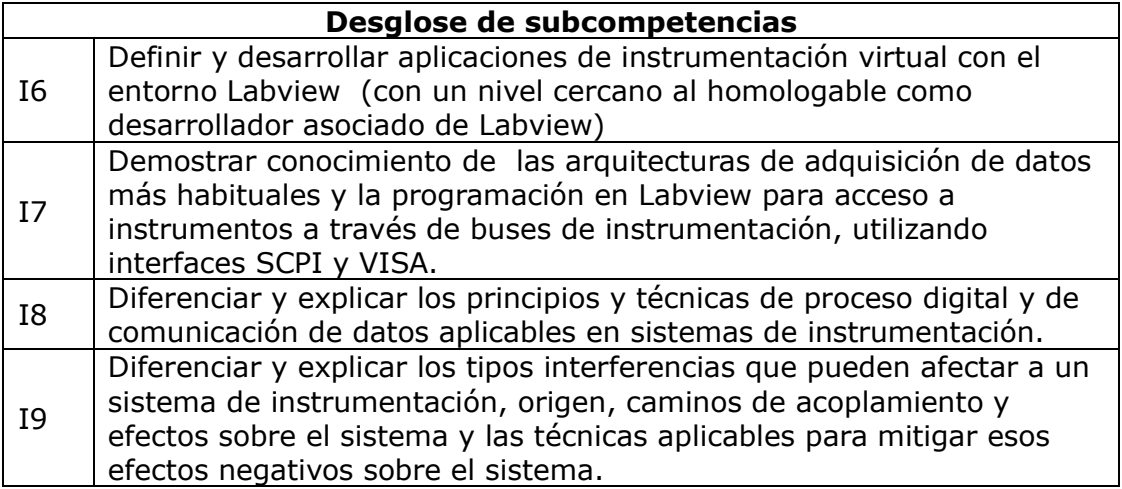

Proyecto profesional de medida y registro

También se pretende potenciar las competencias transversales recogidas en la [Tabla](#page-8-0)  [4,](#page-8-0) recogidas en las tablas de la titulación.

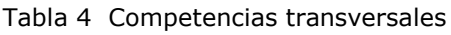

<span id="page-8-0"></span>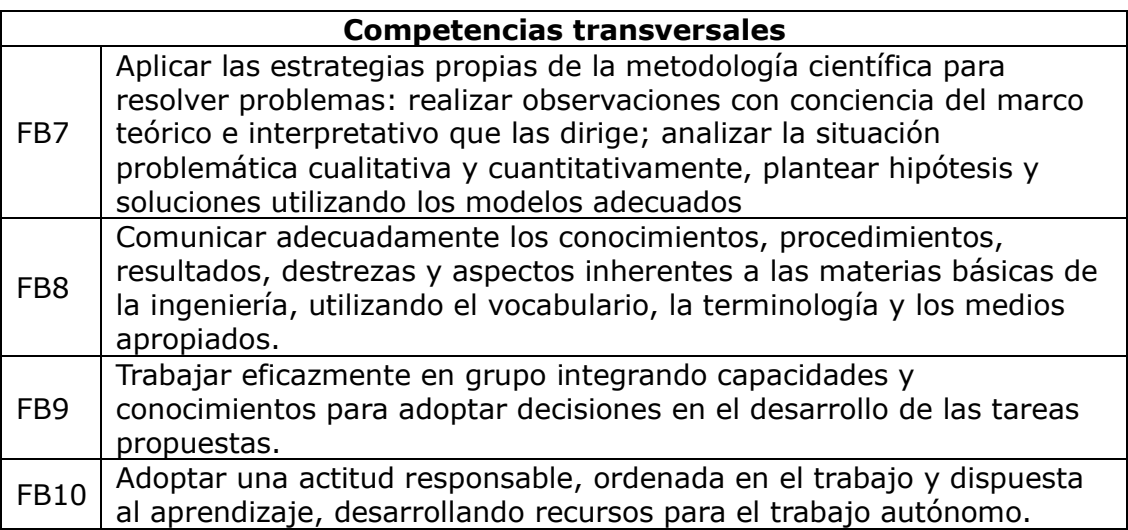

Se pretende que al finalizar el proyecto se hayan cumplido los objetivos presentados en la Tabla 5. Como se puede ver prácticamente todas las subcompetencias de la asignatura se cubren con el proyecto, excepto la subcompetencia I8 relacionada con comunicaciones, que es materia que se aborda en otras asignaturas y en esta solo se abordará mediante clases, estudio y problemas.

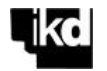

#### Tabla 5 Objetivos de aprendizaje

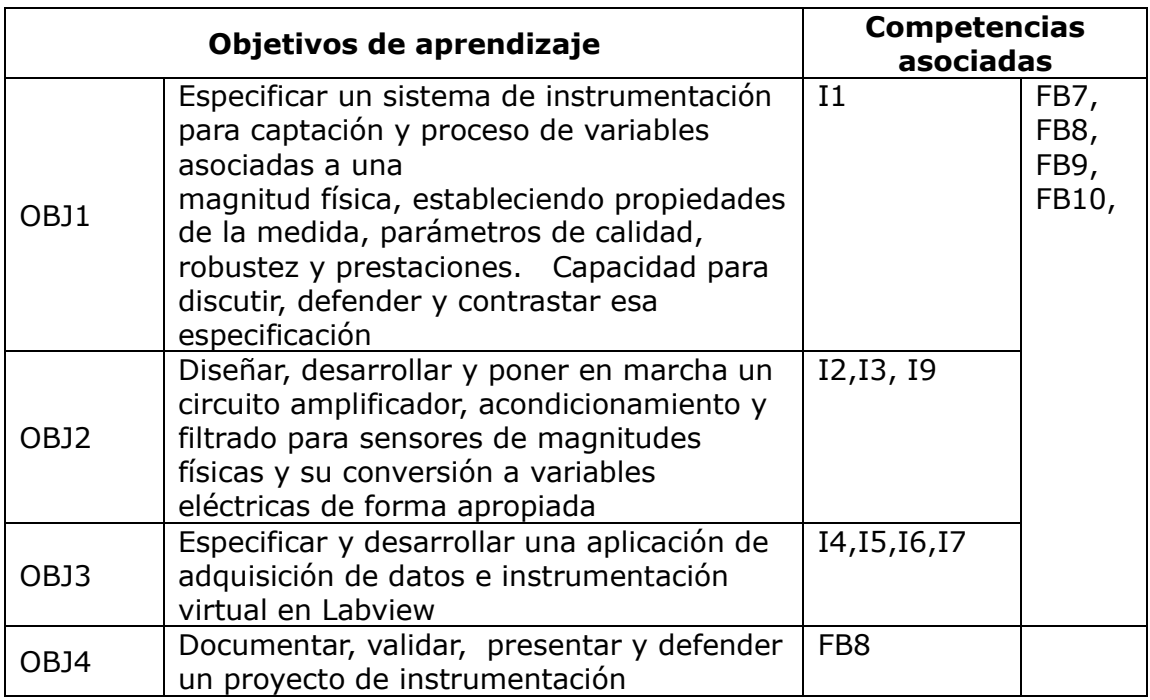

### <span id="page-9-0"></span>**Temario**

El temario general de la asignatura es el que se incluye en la [Tabla 6,](#page-10-0) se ha dividido en 18 unidades temáticas. Las unidades sombreadas se abordarán exclusivamente por medio del proyecto. Es importante entender que para esos temas no se impartirá clase magistral previa y que sobre la base de los objetivos del proyecto la pareja ha de analizar lo que necesita aprender, buscar información de forma autónoma y recurrir a la orientación del profesor cuando lo considere apropiado (pero nunca antes de haber intentado un estudio previo). También se ha de tener en cuenta que la pareja no solo ha de plantearse la problemática relacionada con la solución al proyecto que ha de ejecutar, sino también la relacionada con el seguimiento del proyecto cliente. Pero desde dos aproximaciones diferentes:

- Para el proyecto propio el QUE (lo que hay que hacer) es algo que acordará con la pareja cliente y profesor durante el planteamiento de proyecto. El trabajo fundamental será el COMO (como resolver la implementación del proyecto)
- En relación con el proyecto del grupo proveedor la pareja ha de centrarse en el QUE de dicho proyecto, lo que tiene que hacer la pareja proveedora y como controlar que se cumplen las especificaciones y los plazos, sin que sea necesario entrar en el COMO de dicho proyecto.

El desarrollo del temario no ha de ser realizado en el orden estricto planteado, especialmente en el caso de las unidades temáticas finales de la tabla. En concreto el aprendizaje de Labview se aborda desde el principio del cuatrimestre, fundamentalmente con trabajo en laboratorio. Las unidades 14,15,16, y 18 no

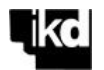

guardan dependencia estricta entre sí, pueden impartirse en cualquier orden o combinando la impartición en paralelo.

<span id="page-10-0"></span>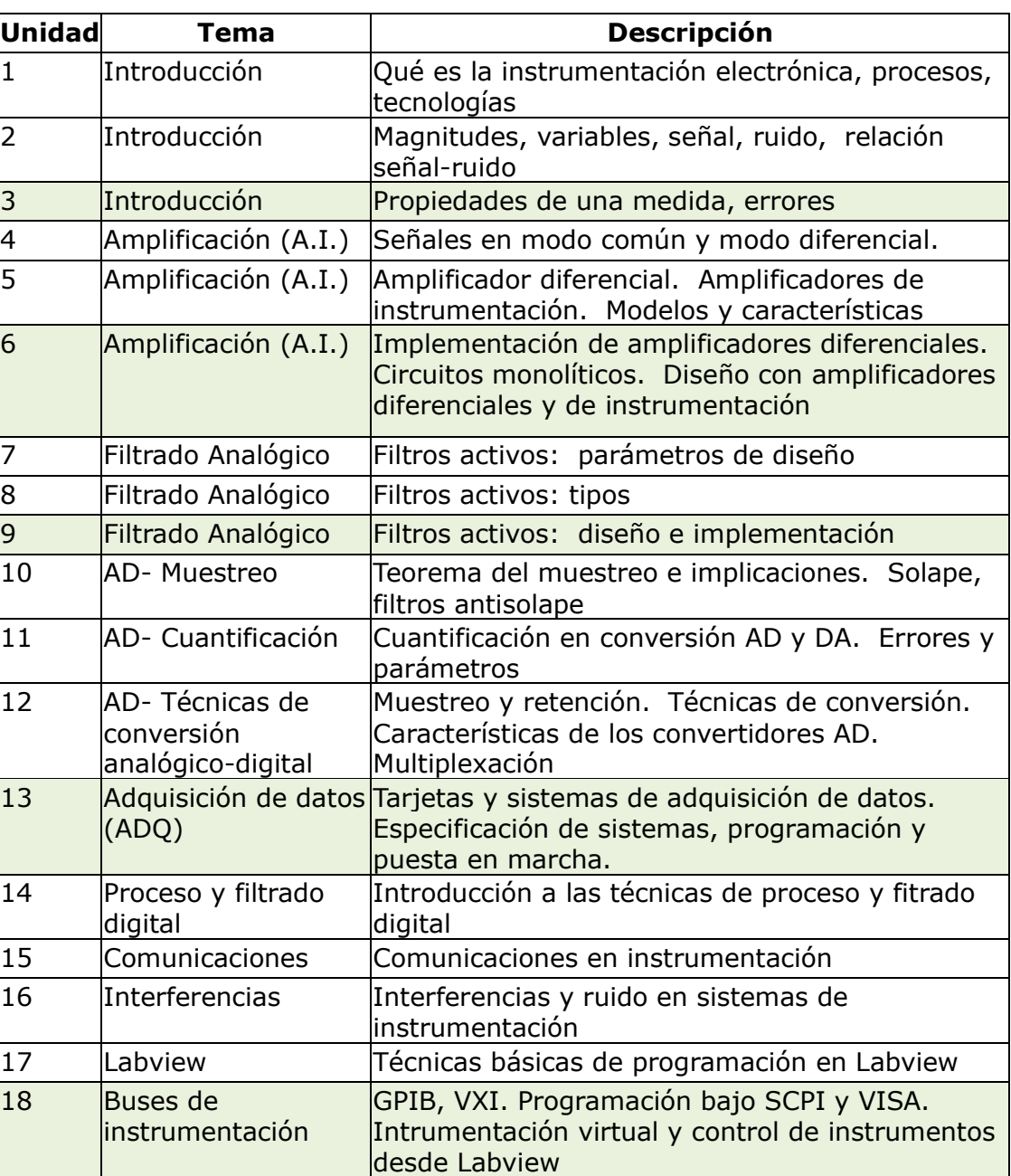

Tabla 6 Temario

Puesto que Instrumentación Electrónica es una asignatura de 6 créditos, se suponen 150 horas de trabajo total. Se estima que el reparto en actividades de aula, laboratorio y trabajo autónomo y el tiempo dedicado a estudio clásico y trabajo en el proyecto se puede desglosar según la [Tabla 7.](#page-11-2)

Es importante entender que las horas de trabajo en el proyecto incluyen el aprendizaje de la materia que se aplica en su ejecución y que no se aborda por otras vías.

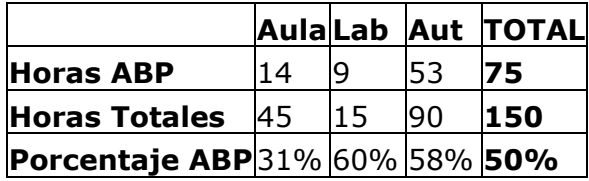

#### Tabla 7 Horas y porcentajes ABP

### <span id="page-11-2"></span><span id="page-11-0"></span>**Conocimientos previos**

Como ya se ha indicado anteriormente, en esta asignatura se asumen conocimientos previos que son muy relevantes para el proyecto propuesto. En concreto se suponen conocimientos de sensores de magnitudes físicas y los circuitos primarios de adaptación (puente de Wheastone, etc.) que se abordan en la asignatura Tecnología Electrónica, también se suponen conocimientos y competencias en Electrónica General, Electrónica Analógica y Electrónica Digital, adquiridas en asignaturas anteriores (1er Cuatrimestre 3er Curso, y la asignatura objeto de este trabajo se imparte en el segundo cuatrimestre 3er Curso). Esto permite que se pueda plantear la primera fase del proyecto de forma inmediata, al comienzo del cuatrimestre. Sobre la base de los conocimientos previos cada pareja intentará abordar el diseño del circuito primario de medida e incluso plantearse la amplificación basada en técnicas analógicas ya conocidas, intentando analizar inconvenientes y buscar información sobre técnicas de amplificación avanzadas que han de superar esos inconvenientes.

### <span id="page-11-1"></span>**Carga de trabajo**

Como se ha recogido en la [Tabla 7](#page-11-2) se han estimado para el proyecto unas 75 horas de trabajo por alumno, dedicadas al proyecto en sus tres fases, de ellas 14 en aula y 9 en laboratorio, aproximadamente un 50% de las horas totales de la asignatura.

Un aspecto importante a tener en cuenta durante el desarrollo del proyecto es la medida de carga real de trabajo dedicada, en un entorno profesional real esta es una variable determinante. En los chequeos de evolución, informes y debates con pareja proveedora la situación en cuanto a avance de proyecto y esfuerzo dedicado es un dato fundamental.

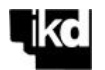

# <span id="page-12-0"></span>**METODOLOGÍA Y SISTEMA DE EVALUACIÓN**

#### <span id="page-12-1"></span>**Actividades**

A lo largo del cuatrimestre se desarrollarán diversas actividades, se comentan brevemente algunas de ellas continuación:

- Debates de partida: Profesor expone un tema a debatir (alcance no muy extenso), los grupos se reúnen y debaten entre sí opciones (15'). Se piden luego resultados de debate. Queda como tarea la búsqueda adicional de información.
- Búsqueda de información y resumen: Tarea para pareja en trabajo autónomo, que luego contrasta en clase con otra pareja ,finalmente en trabajo autónomo elaboran informe final entregable.
- Autoevaluación de conocimientos previos. Encuesta en clase, puede ser individual o en parejas
- Trabajo dirigido: La pareja ejecutan un trabajo o aprendizaje de técnica siguiendo indicaciones. Se plantea un problema para solución de forma independiente por la pareja, pudiendo consultar, interactuar con otra pareja etc. Finalmente se propone actividad de ampliación. En la siguiente sesión el problema puede estar relacionado con la actividad de ampliación propuesta en la sesión anterior. Este método se aplicará en sesiones de laboratorio para aprendizaje de programación en Labview.
- Puzzle: dividir trabajo entre los dos miembros de una pareja para búsqueda y elaboración de información de forma autónoma. En clase realizan reuniones con expertos de otra pareja y reelaboran finalmente el trabajo.
- Trabajo en grupo: Actividad típica para desarrollo conjunto del proyecto y evaluación de proyecto de grupo proveedor.
- Exposición por profesor: Se plantea un pequeño problema o cuestión, se ha de intentar resolver en un tiempo reducido (5-7 '), se realiza una exposición por parte del profesor (20'), se vuelve a plantear un problema o cuestión.
- Examen individual: conjunto de ejercicios no demasiado extensos, planteamiento de examen de mínimos
- Examen de grupo: un examen que se referirá a materia del proyecto fundamentalmente, con cuestiones o ejercicios en los que se ha de responder con datos del proyecto concreto del grupo. Se resuelve de forma individual, pero se evalúan teniendo en cuenta respuestas de ambos miembros de pareja, de forma que la calificación depende de que se cubran en conjunto los aspectos planteados, pudiendo resolver cada miembro de la pareja distintos aspectos de los problemas. Puede realizarse en laboratorio durante las sesiones de puesta en marcha del proyecto.
- Validación y verificación de fase de proyecto: El grupo cliente de un proyecto comprueba especificación o cumplimiento de especificación del grupo ejecutor de proyecto o el funcionamiento del resultado y emite informe. El grupo ejecutor puede responder con comentarios a informe. A ejecutar en foro de Moodle o en aplicación de gestión de proyectos Redmine.

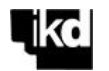

- Informe de fase de proyecto: Informe escrito de fase de proyecto y del resultado final.
- Presentación de proyecto: Presentación de 10' de resultado de proyecto. Ha de guardar relación con informe. 5' cada alumno de grupo

#### <span id="page-13-0"></span>**Entregables**

A lo largo del cuatrimestre se han de realizar una serie de entregables. Se fijarán criterios y fechas concretas durante el cuatrimestre, un resumen de entregables se incluye en la [Tabla 8.](#page-13-1) Puede plantearse un portfolio o repositorio para mantener entregables a lo largo del cuatrimestre, con revisión e integración en un único informe final.

<span id="page-13-1"></span>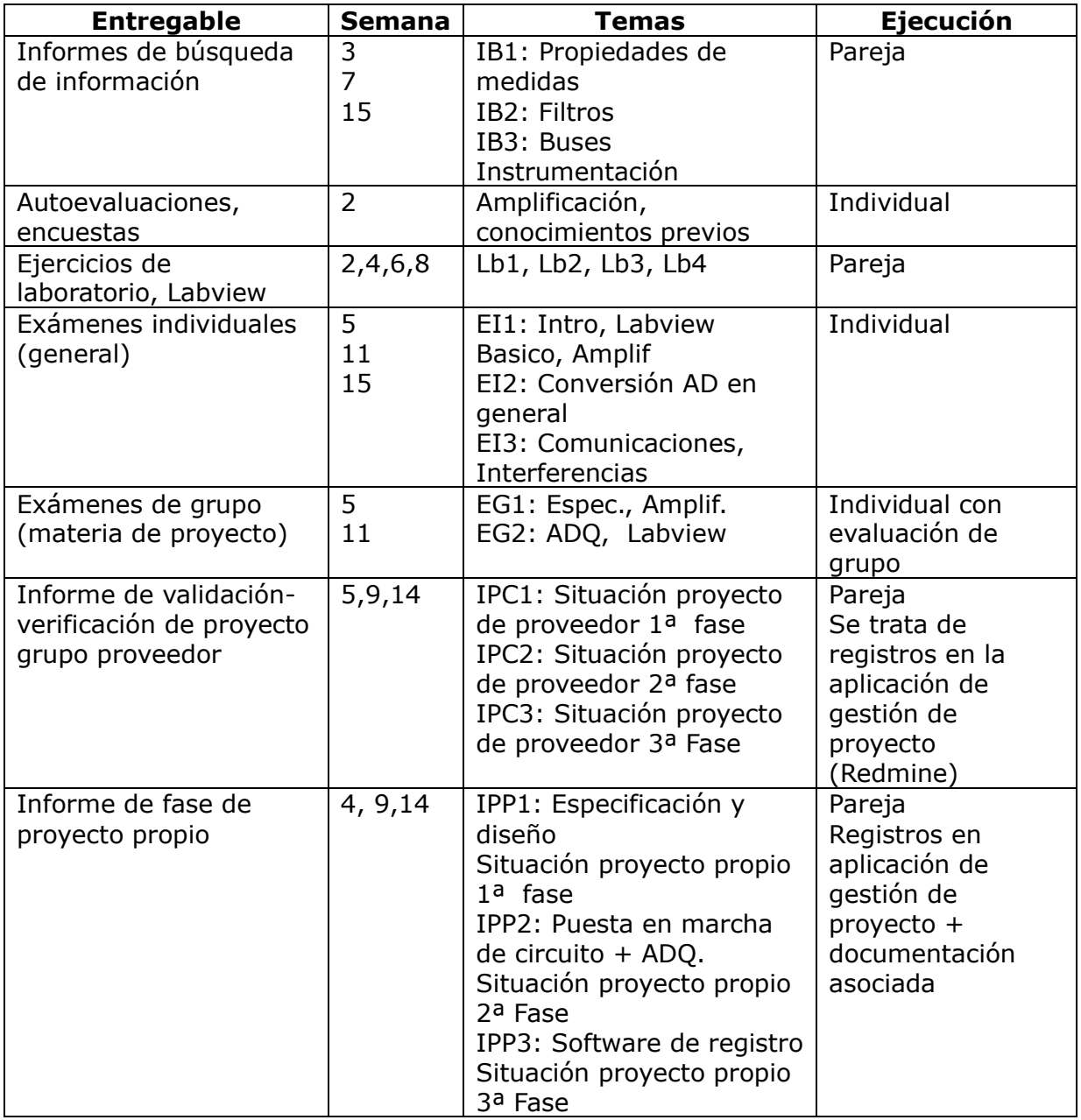

Tabla 8 Entregables

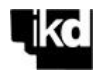

### <span id="page-14-0"></span>**Sistema de evaluación**

#### *Ordinario*

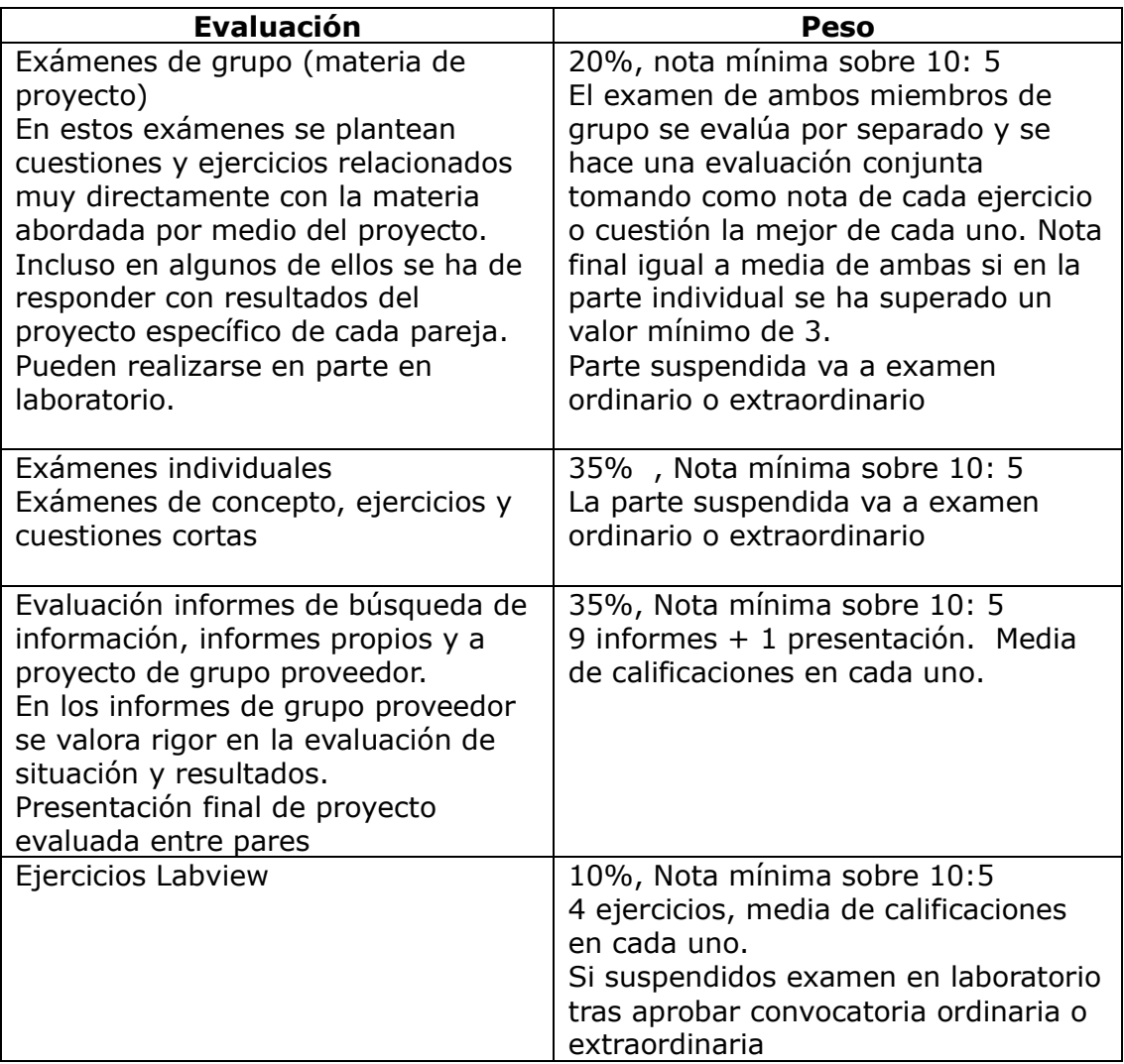

Se han de aprobar las cuatro evaluaciones para superar la convocatoria ordinaria.

#### *Extraordinario*

Cualquier caso que no siga la evaluación ordinaria deberá seguir un proceso de evaluación extraordinaria con los siguientes requisitos:

a) Estudio y desarrollo de un proyecto de nivel equivalente al realizado por la vía ordinaria. En el estudio previo se debe incluir una justificación señalando como se cubren con el proyecto las competencias específicas y transversales (Tablas

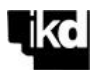

3 y 4). Se entregarán antes de fecha de calificación de evaluación extraordinaria los entregables de proyecto y la demostración de funcionamiento en laboratorio, con defensa y respuesta a preguntas. 50% de calificación, mínimo sobre 10 de 5

- b) Examen específico de programación en Labview en laboratorio, en fecha acordada antes de calificación de evaluación extraordinaria (lo habitual será hacerlo junto con la presentación de proyecto). 10% de calificación, mínimo sobre 10 de 5
- c) Calificación en exámenes (ordinario o extraordinario), 50%, mínimo sobre 10 de 5

Se han de superar las tres evaluaciones para superar la evaluación

A tener en cuenta que para calificar en competencias transversales relacionadas con trabajo en grupo o habilidades en presentación de proyecto etc. por la vía de evaluación extraordinaria se puede aportar datos de seguimiento o colaboración en alguno de los proyectos de otro grupo, demostrar buena comunicación en informes y presentación del proyecto etc.

A esta vía extraordinaria de calificación se pueden derivar también situaciones en las que por alguna razón se rompa un grupo de trabajo o se de alguna otra circunstancia no habitual que lo aconseje.

En general la carga de trabajo cuando se hace evaluación por vía extraordinaria se incrementa, al no repartirse durante el cuatrimestre entre la pareja que forma el grupo.

A criterio del profesor el examen y evaluación de partes a) y b) en evaluación extraordinaria se puede dejar pendiente de resultados totales o parciales en parte c)

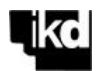

d)

#### <span id="page-16-0"></span>**Recursos**

Se enumeran a continuación algunos recursos, en los foros de Moodle se irán ampliando y comentando.

- Bibliografía:
	- o M. A. Pérez García y otros. "Instrumentación Electrónica" .Editorial Thomson-Paraninfo.
	- o Ramón Pallas Areny. "Transductores y acondicionadores de señal". Editorial Marcombo
	- o Ramón Pallas Areny ."Adquisición y distribución de señales". Editorial Marcombo
	- o Lajara Vizcaino y otros ."LABVIEW. Entorno gráfico de programación". Editorial Marcombo
	- o Balcells y otros. "Interferencias electromagnéticas en sistemas electrónicos". Editorial Marcombo.
	- o Notas de aplicación y tutoriales de fabricantes: National Instruments (www.ni.com), National Semiconductor (www.national.com), Analog Devices (www.analog.com), Linear Technology (www.linear.com), Texas Instruments (www.ti.com), Maxim Semiconductor (www.maxim-ic.com)
- Material en curso de Moodle
- Materiales, hojas de datos y componentes para proyecto

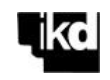

# **PLANIFICACIÓN SEMANAL**

Se incluye en la [Tabla 9](#page-17-1) la planificación semanal, esta planificación es la inicial, que puede verse modificada a lo largo del cuatrimestre en función de evolución y circunstancias no previstas. Se mantendrá la planificación vigente en cada momento en el calendario de Moodle.

<span id="page-17-1"></span><span id="page-17-0"></span>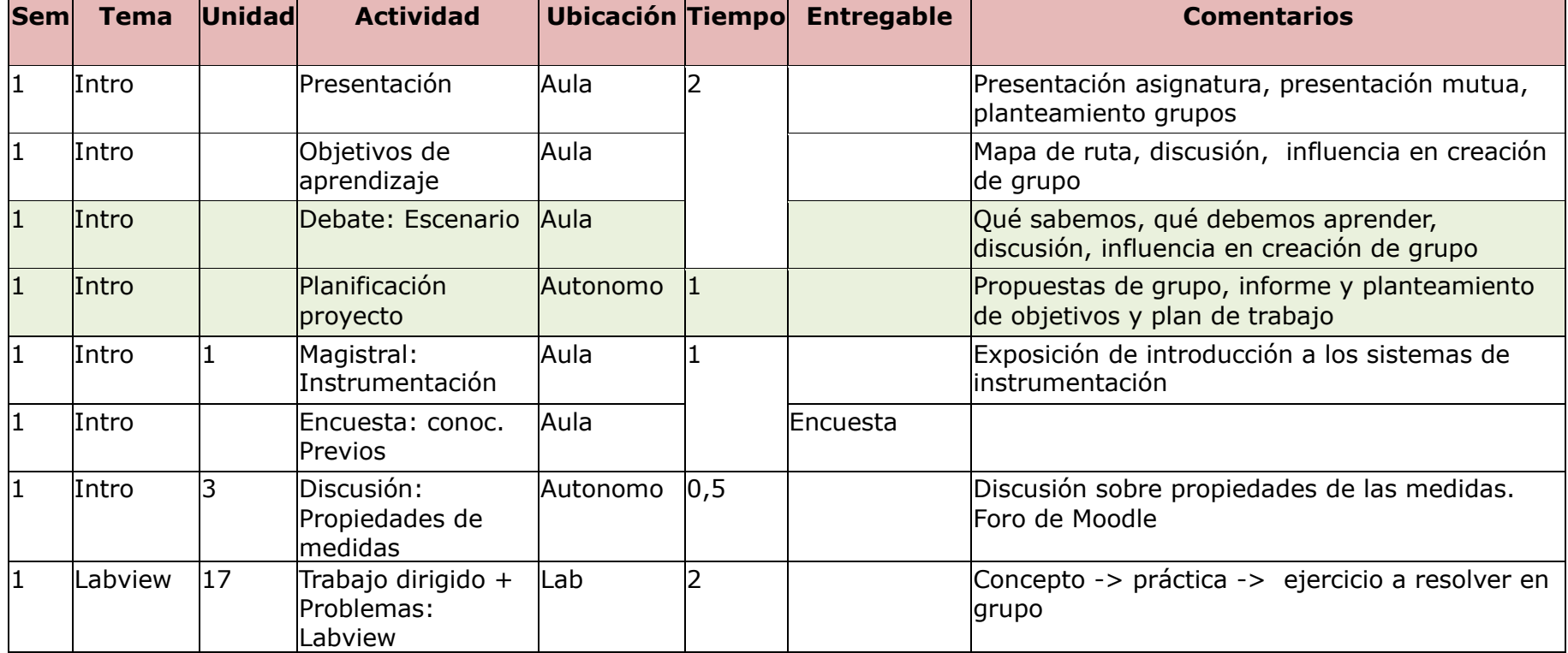

Tabla 9 Planificación semanal

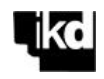

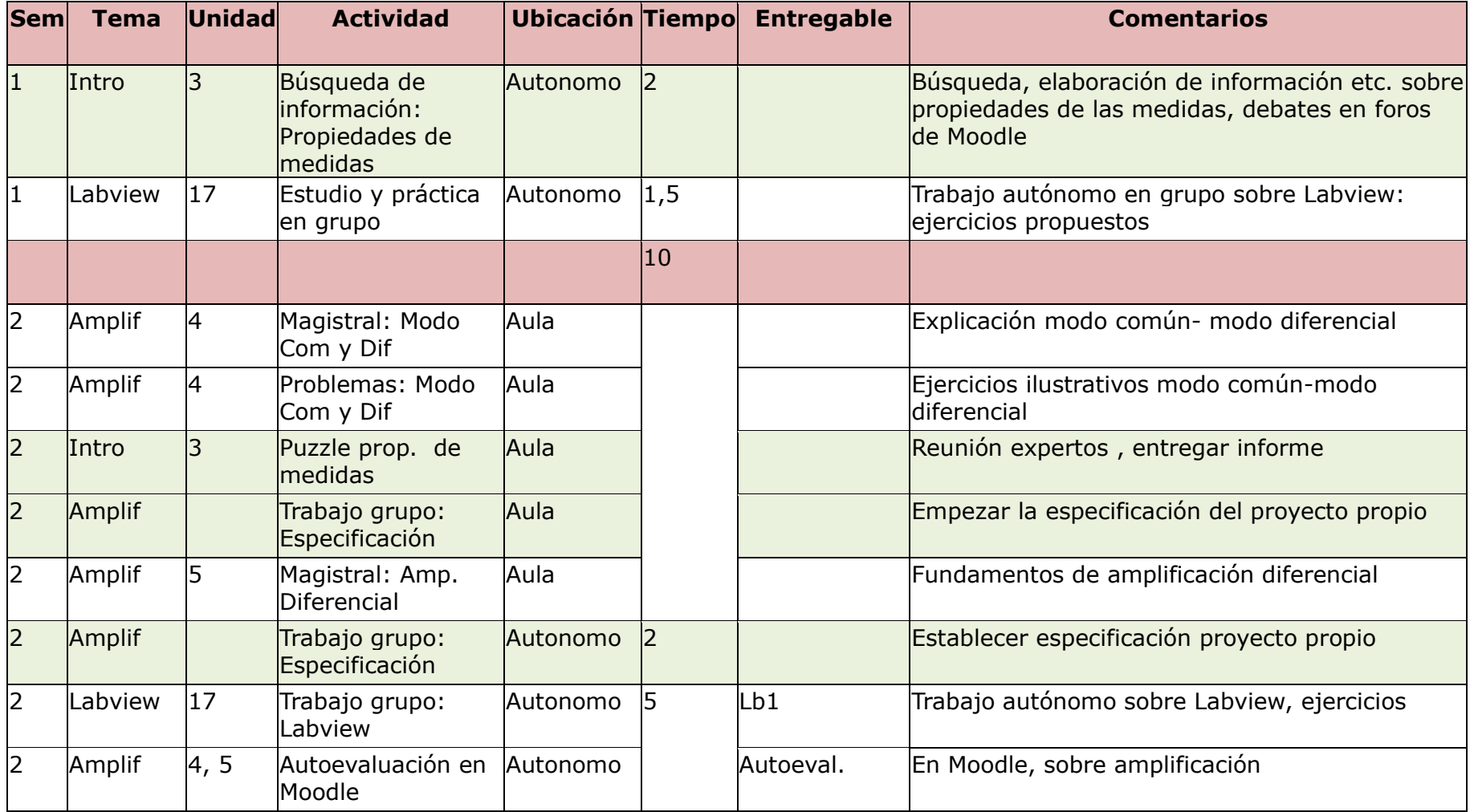

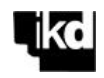

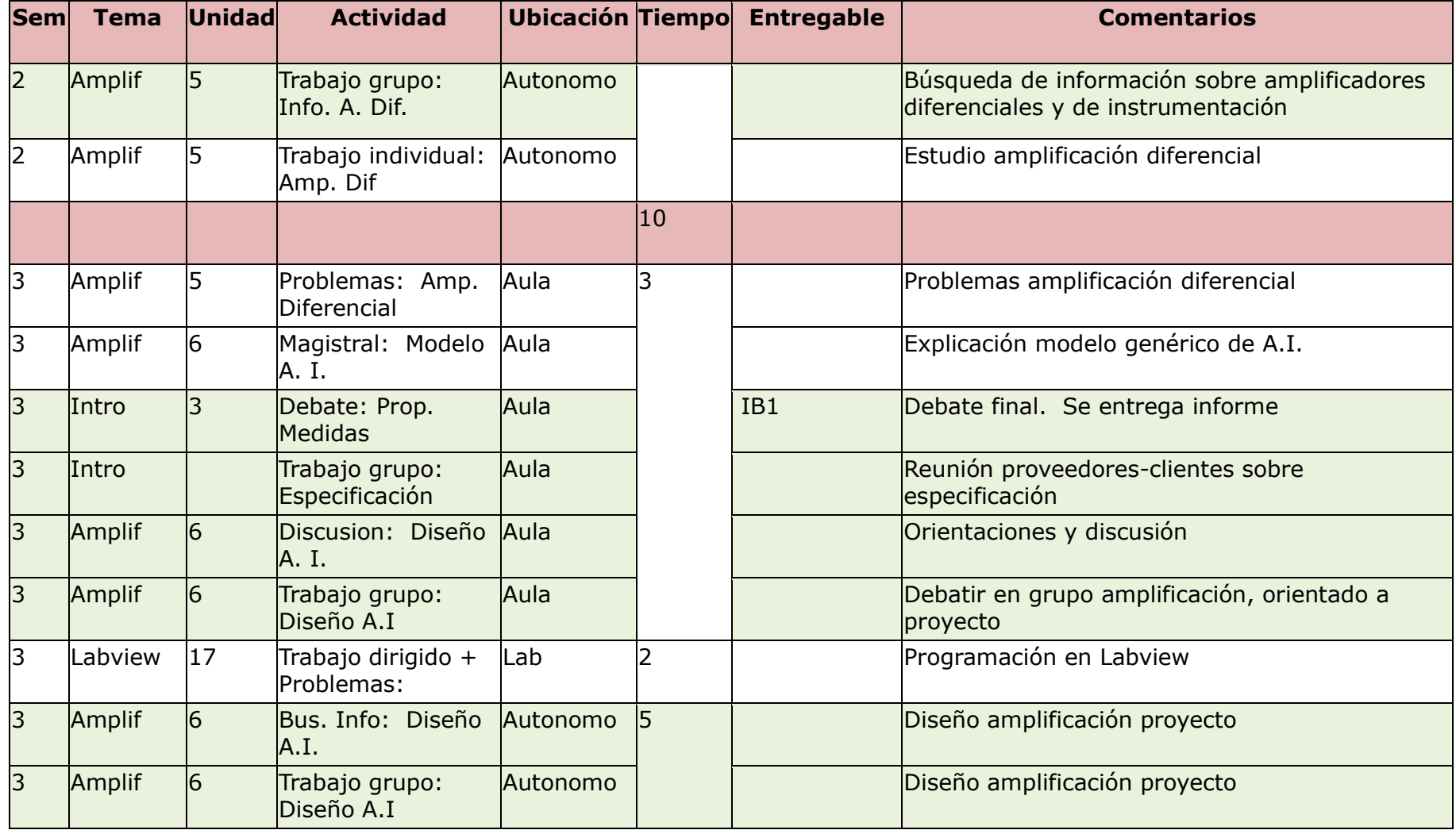

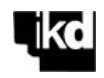

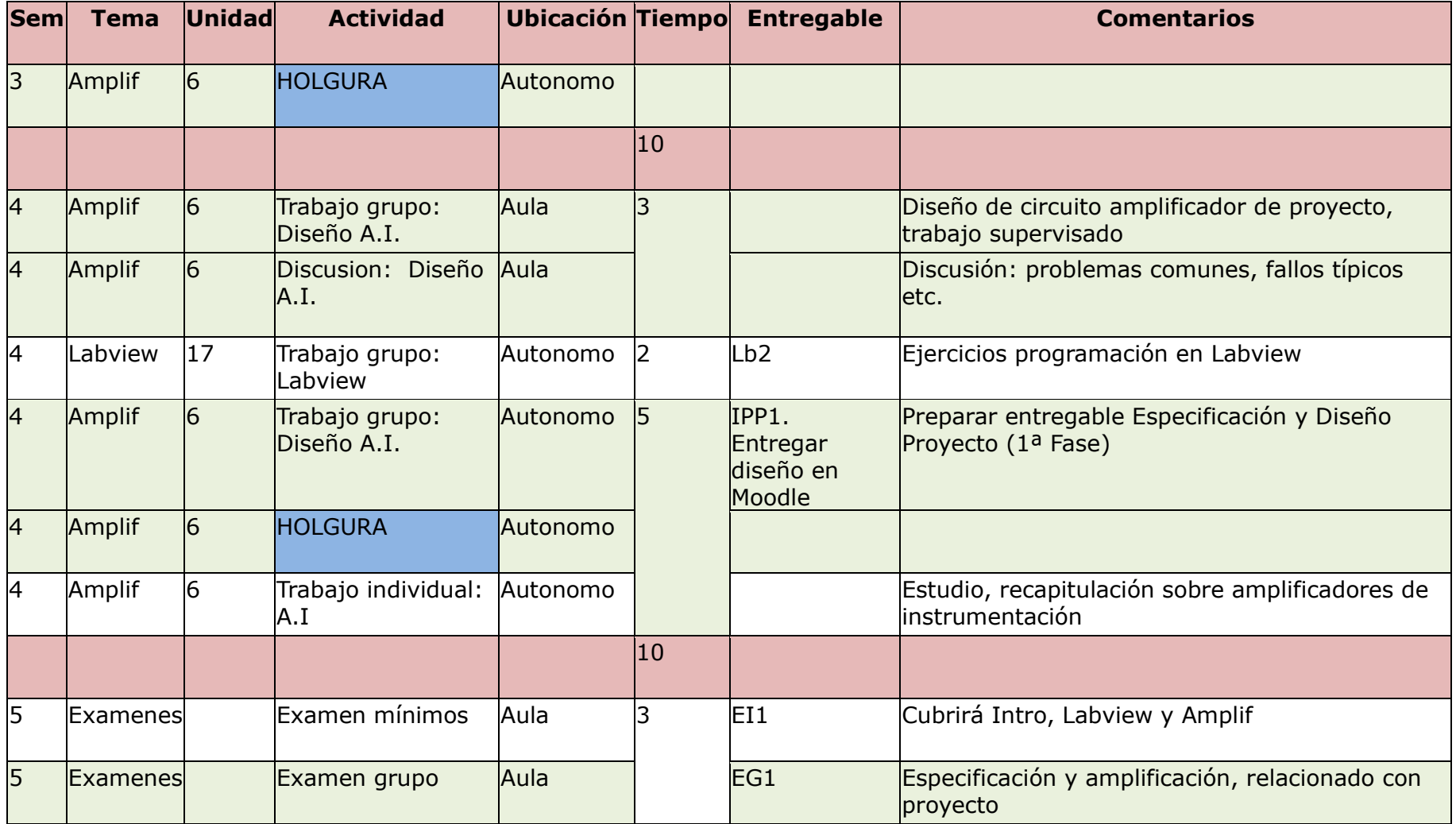

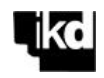

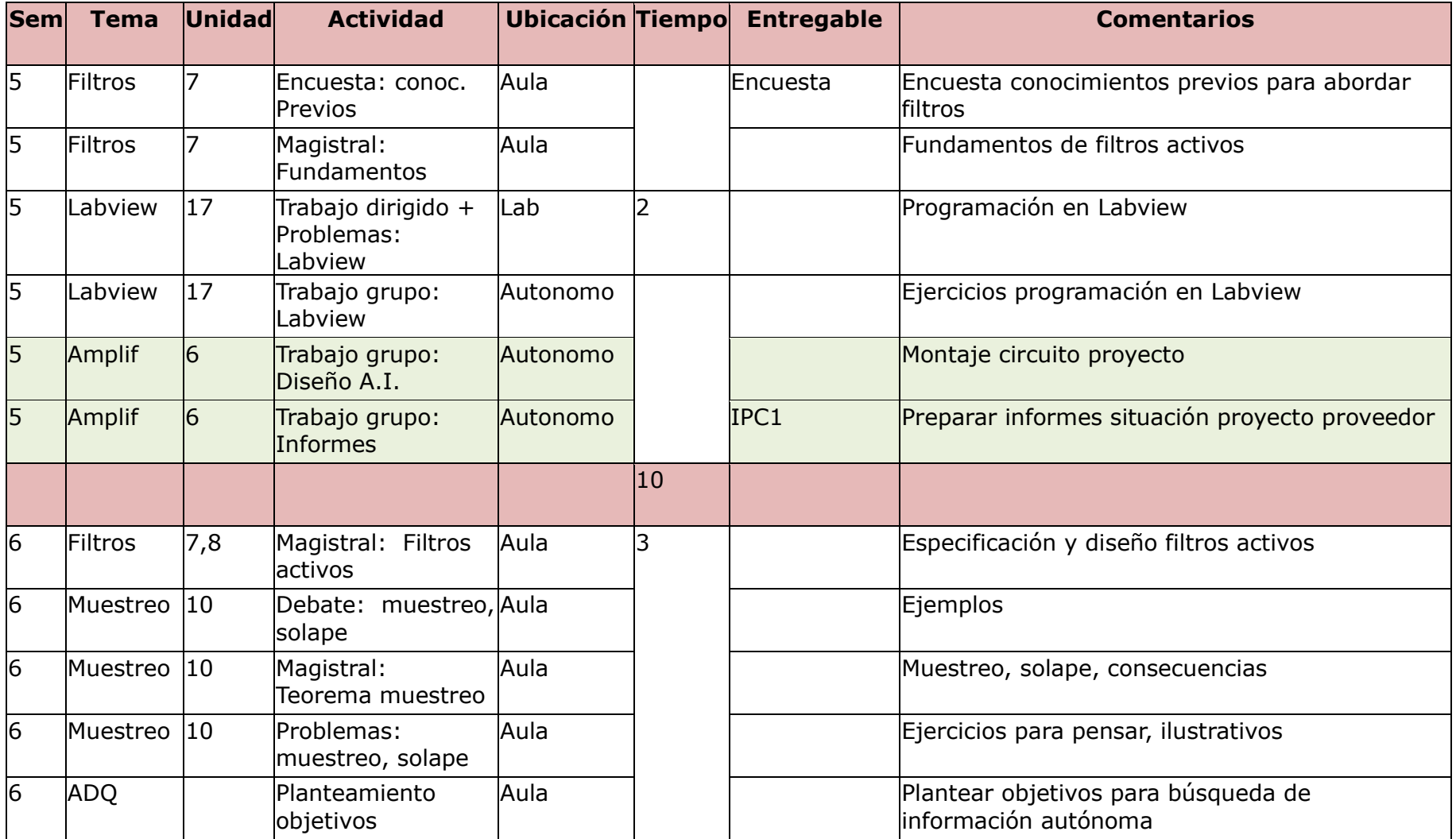

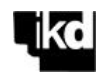

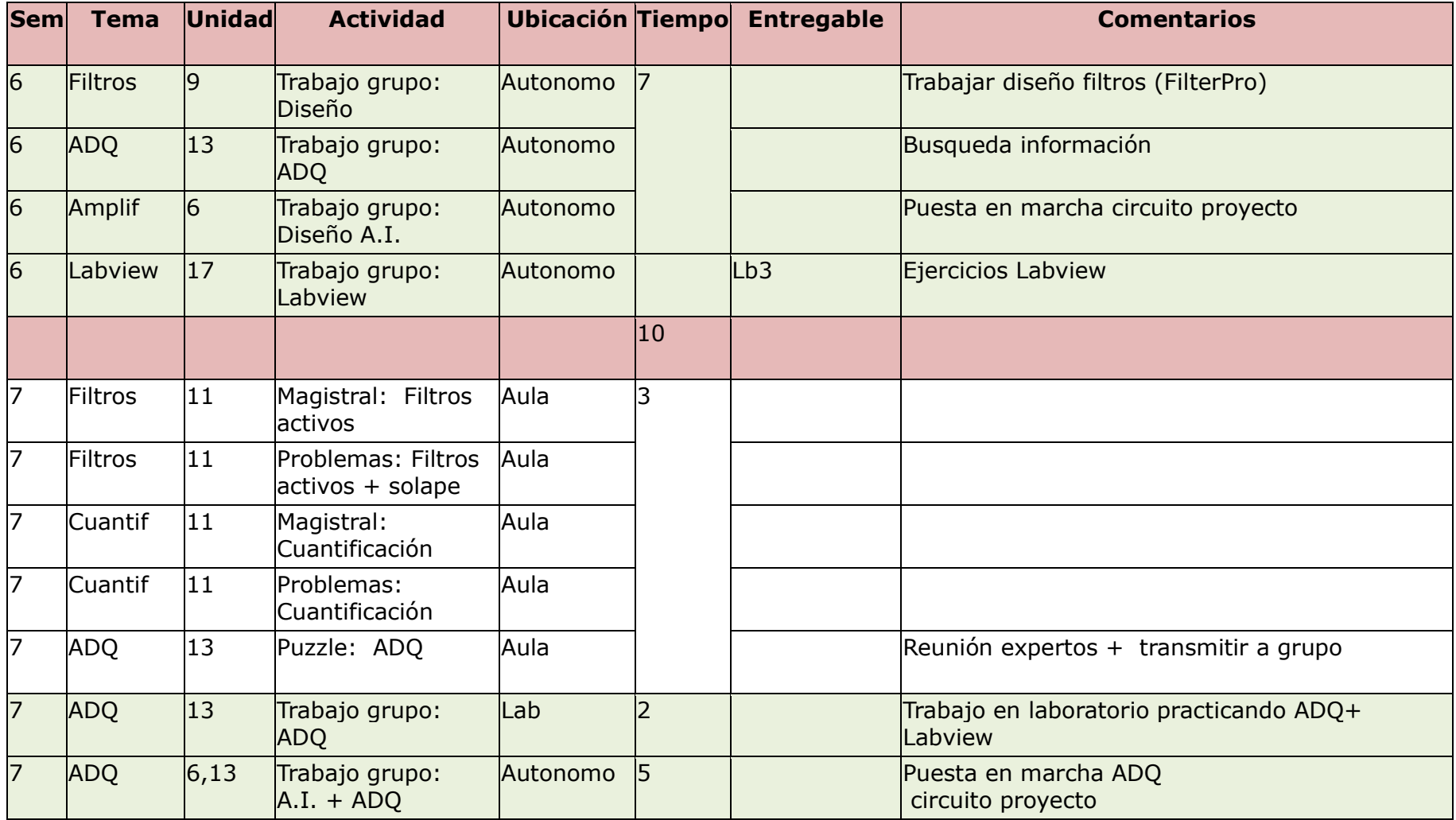

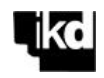

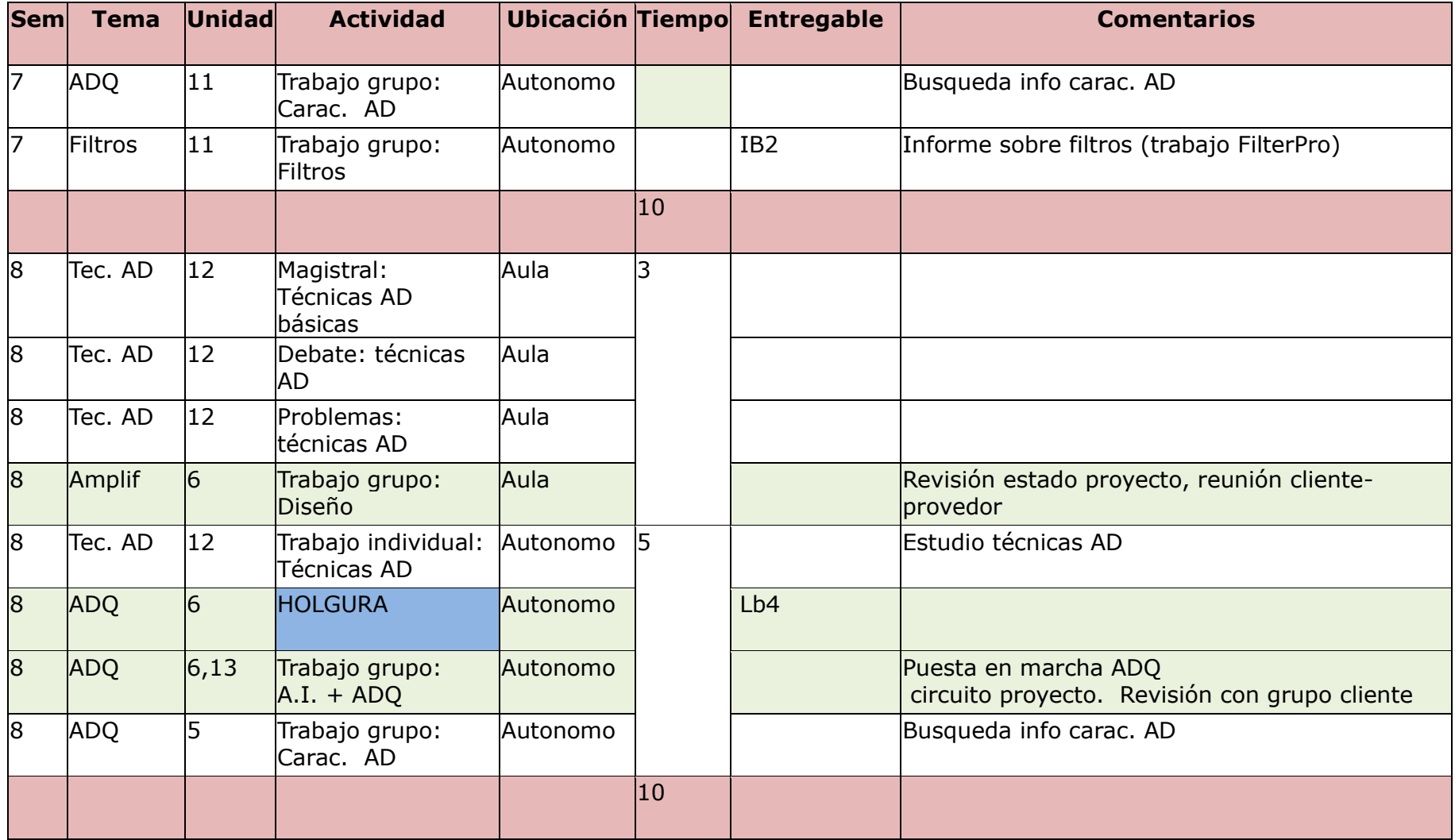

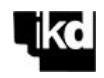

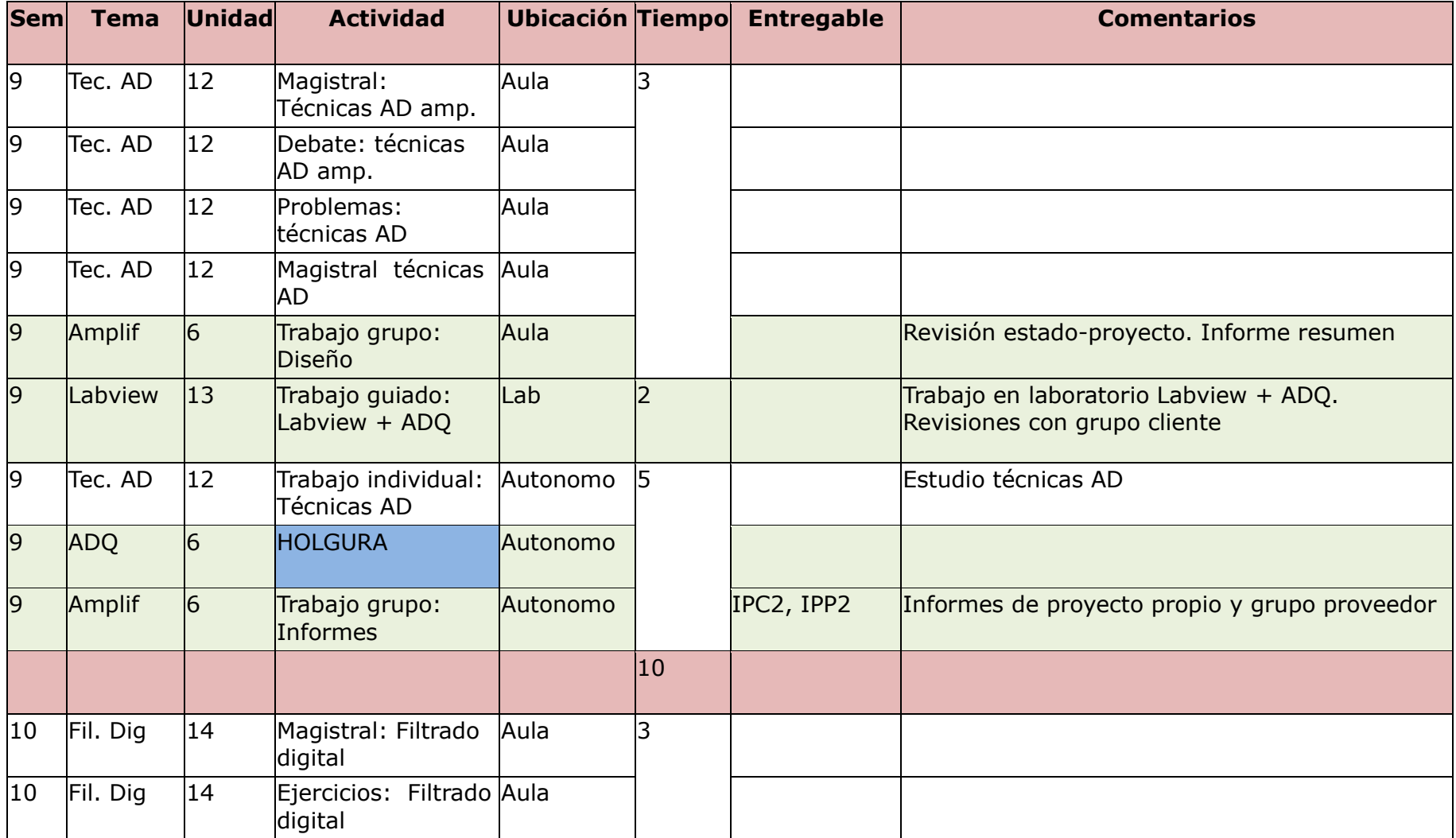

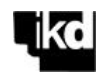

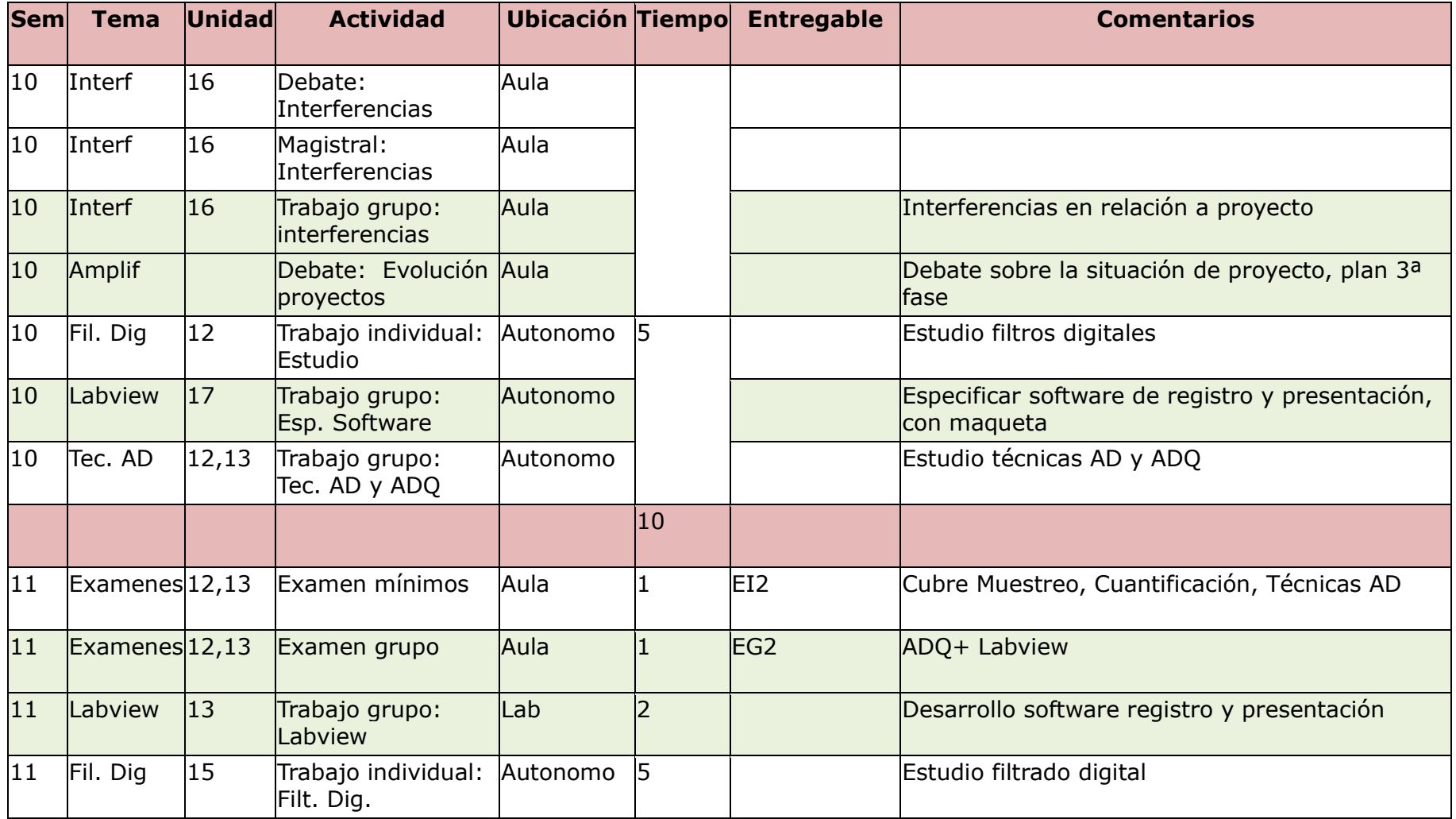

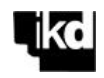

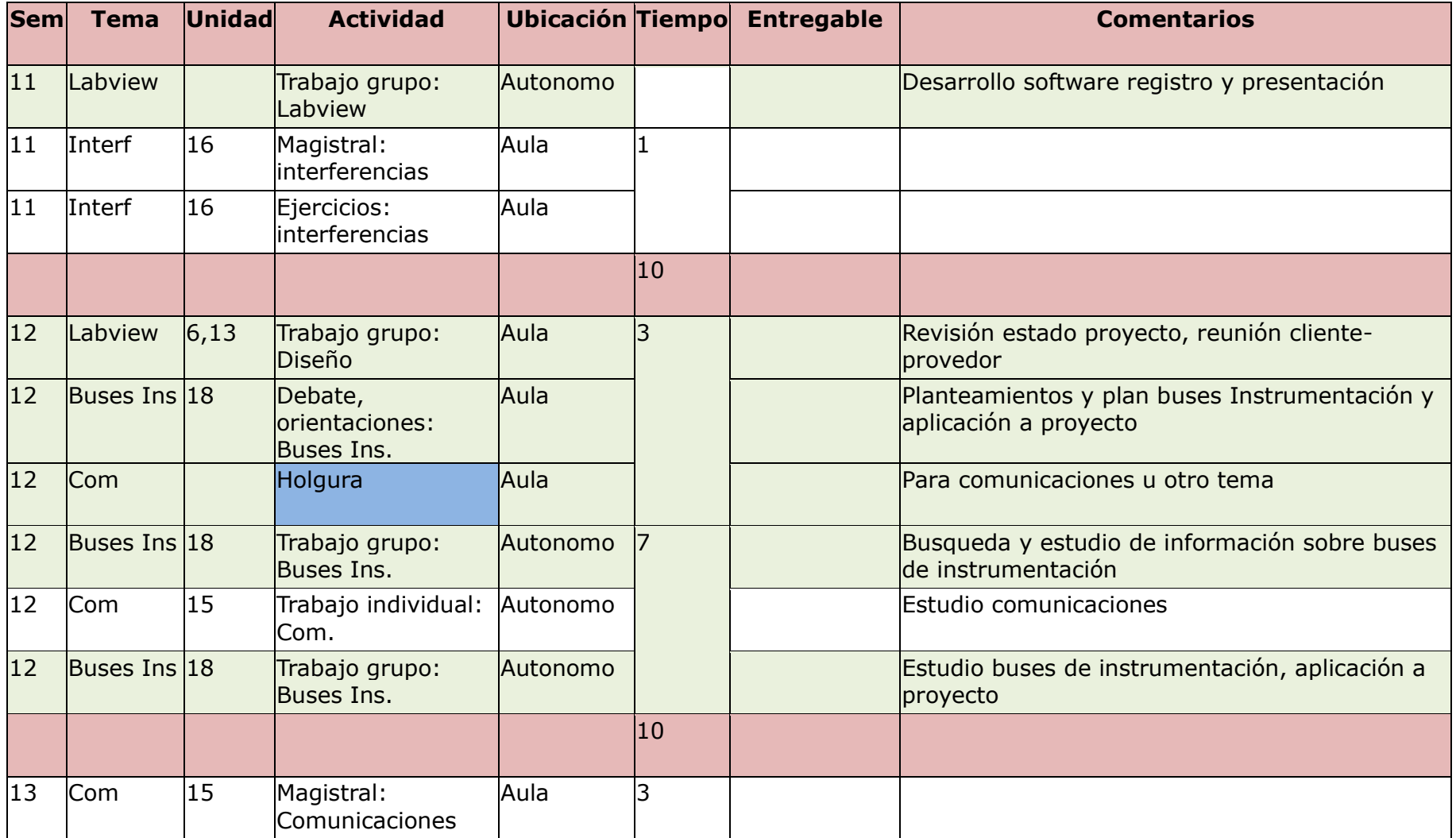

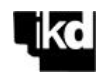

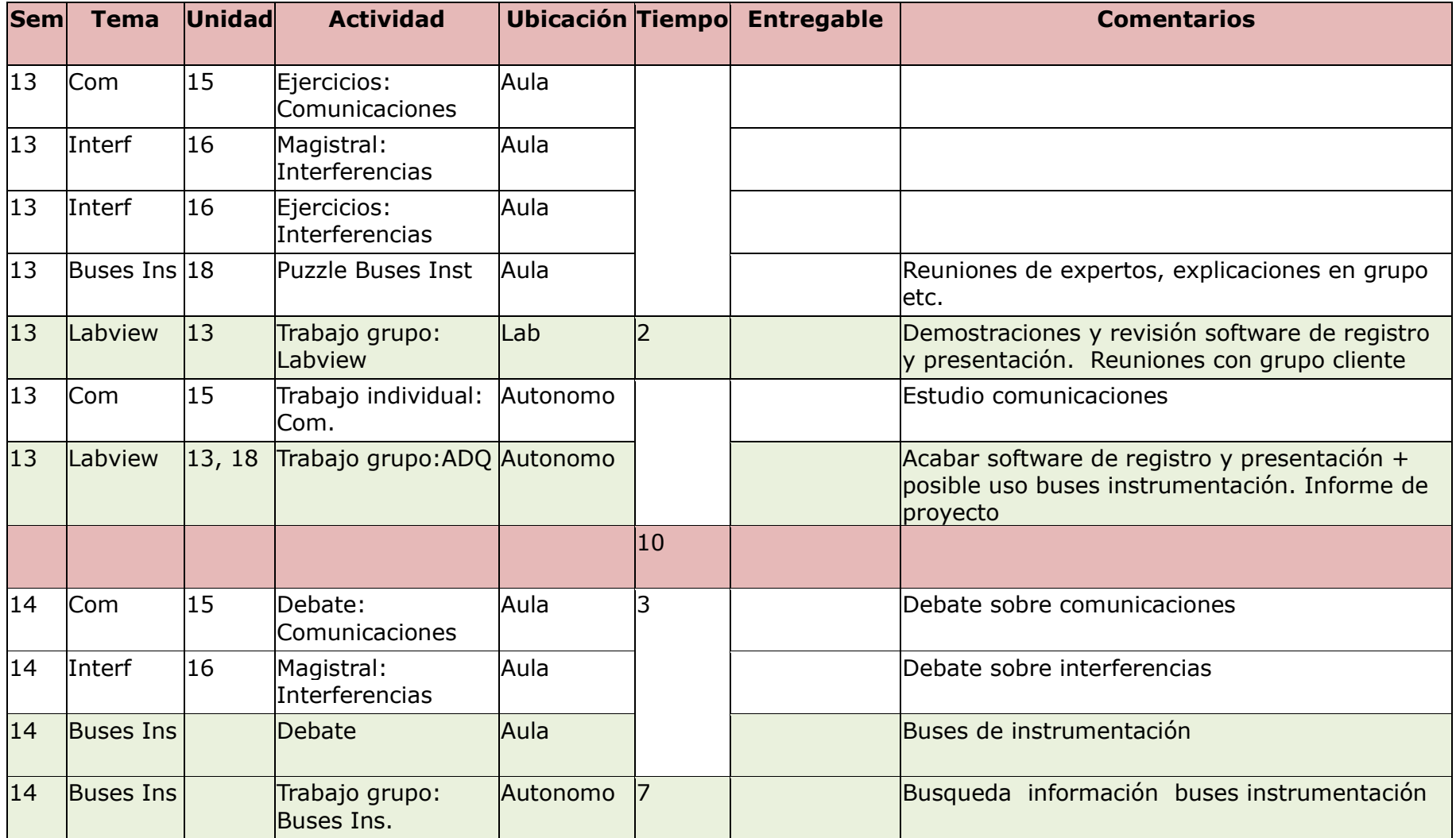

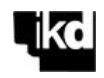

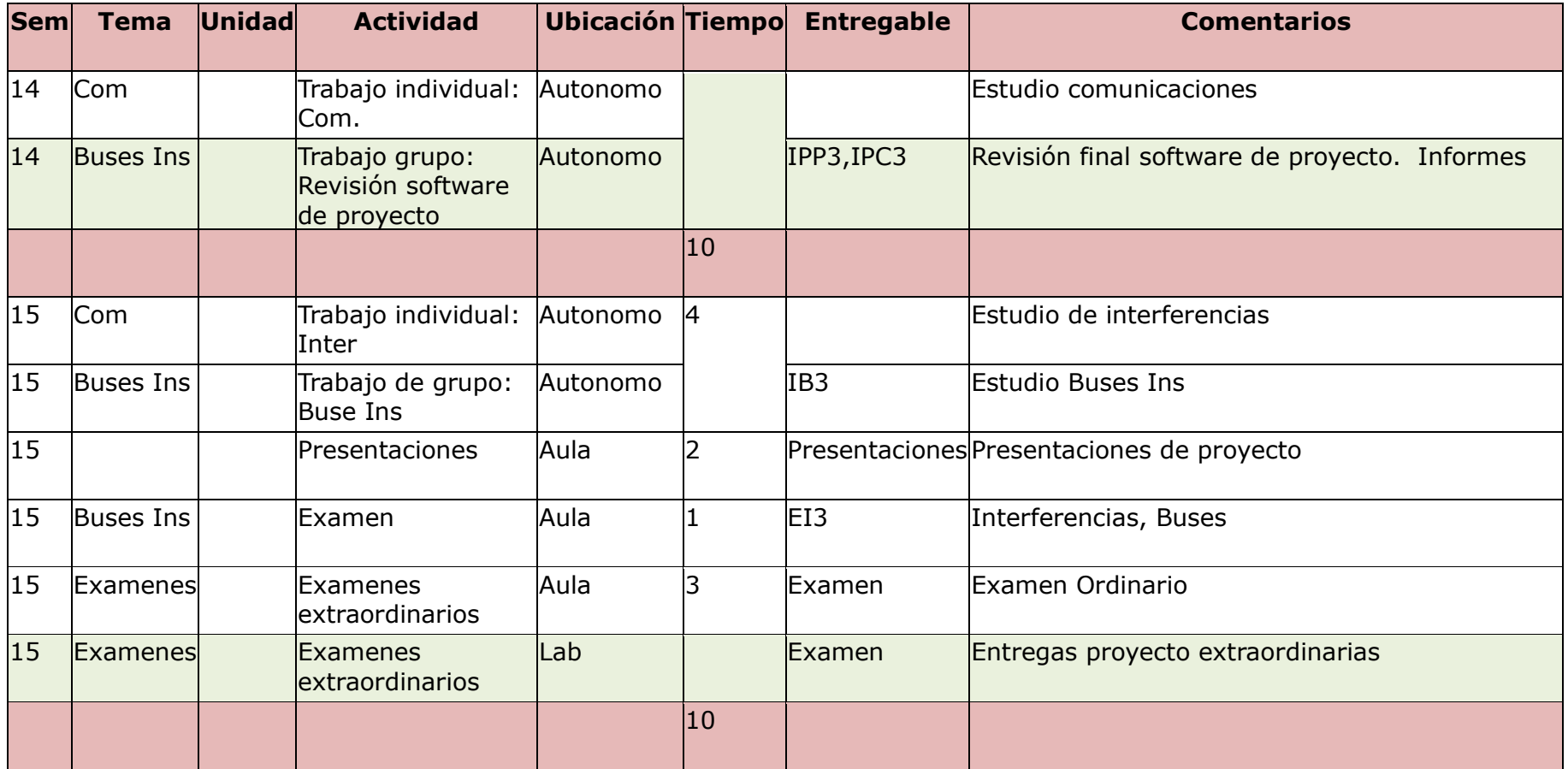

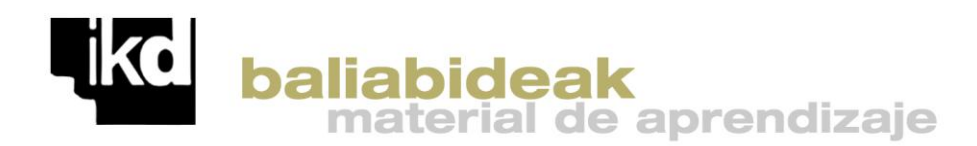

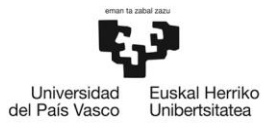

Quesada, J. (2013). INSTRUMENTACIÓN ELECTRÓNICA: del entorno al proceso. Proyecto profesional de medida y registro. Cuaderno del estudiante- IKD baliabideak 6 -[http://cvb.ehu.es/ikd](http://cvb.ehu.es/ikd-baliabideak/ik/quesada-6-2013-ik.pdf)[baliabideak/ik/quesada-6-2013-ik.pdf](http://cvb.ehu.es/ikd-baliabideak/ik/quesada-6-2013-ik.pdf)

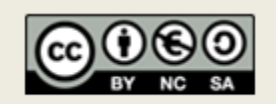

**Reconocimiento – No Comercial – Compartir Igual (by-nc-sa):**No se permite un uso comercial de la obra original ni de las posibles obras derivadas, la distribución de las cuales se debe hacer con una licencia igual a la que regula la obra original.